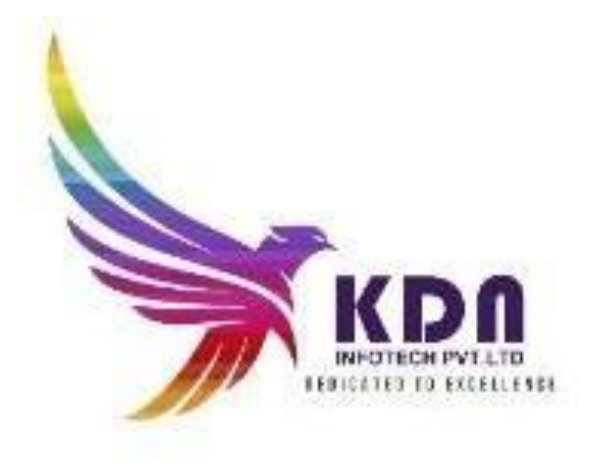

### **COURSE :ORACLE DATABASE COURSE** Basic SQL :

**Installation of oracle software**

**Installation of oracle tool like SQL Developer and SQL \*PLUS.**

**Introduction**

Listing the features of Oracle Database 10g/11G/12C

- Discussing the basic design, theoretical and physical aspects of a relational database
- Describing the development environments for SQL
- Describing Oracle SQL Developer, Describing the data set used by the course

**Project:**

SDLC(SOFTWARE DEVELOPMENT LIFE

CYCLE)ERD(ENTITY RELATIONSHIP DESIGN).

PROJECT ALLOCATION…

IMPLEMENTATION OF PROJECTS USING SQL PLSQL.

#### **Retrieving Data Using the SQL SELECT Statement**

- Listing the capabilities of SQL SELECT statements like projection selection and join.
- Generating a report of data from the output of a basic SELECT statement
- Using arithmetic expressions in the SELECT statement
- Using Column aliases and naming column in report.
- Using concatenation operator, literal, alternative quote operator, and the DISTINCT keyword
- Displaying the table structure using the DESCRIBE command

#### **Restricting and Sorting Data**

- Writing queries with a WHERE clause to limit the output retrieved Using the comparison operators and logical operators
- Describing the rules of precedence for comparison and logical AND Conditional operators
- Writing queries with an ORDER BY clause to sort the output
- Sorting output in descending and ascending order
- Using the Substitution Variables

#### **Using Single-Row Functions to Customize Output**

- Differentiating between single row and multiple row functions
- Manipulating strings using character functions like SUBSTR,INSTR,LENGTH,LOWER ,UPPER,TRIM etc.
- Manipulating numbers with the ROUND, TRUNC and MOD functions
- Performing arithmetic with date data types
- Manipulating dates with the date functions

#### **Using Conversion Functions and Conditional Expressions**

- Describing implicit and explicit data type conversion
- Using the TO\_CHAR, TO\_NUMBER, and TO\_DATE conversion functions
- Nesting multiple functions single row and multiple row functrions
- Applying the NVL, NULLIF, and COALESCE functions to data
- Using conditional IF THEN ELSE logic in a SELECT statement
- Decode function.

#### **Reporting Aggregated Data Using the Group Functions**

- Using the aggregation functions in SELECT statements to produce meaningful reports
- Using AVG, SUM, MIN, and MAX function
- Handling Null Values in a group function
- Creating queries that divide the data in groups by using the GROUP BY clause
- Creating queries that exclude groups of date by using the HAVING clause
- Difference between HAVING clause and WHERE clause.

#### **Displaying Data from Multiple Tables**

- Writing SELECT statements to access data from more than one table
- Viewing data that does not meet a join condition by using outer joins
- Joining a table by using a self join
- Creating Cross Joins(Cartesian product)

#### **Using Sub-queries to Solve Queries**

- Using a Subquery to Solve a Problem
- Executing Single-Row and multiple row Sub-queries
- Using Group Functions in a Sub-query
- Using the IN,ANY and ALL Operator in Multiple-Row Sub-queries

#### **Using the SET Operators**

- Describing the SET operators.
- Using UNION, UNION ALL, INTERSECT, and MINUS Operator
- Using the ORDER BY Clause in Set Operations

#### **Manipulating Data**

- DML INSERT ,UPDATE DELETE Statement.
- Using DROP and TRUNCATE Statements
- Saving and discarding changes with the COMMIT and ROLLBACK statements
- Read Consistency.

#### **Using DDL Statements to Create and Manage Tables**

- Database Objects
- Creating Tables using the CREATE TABLE Statement and Describing the data types

 $P($ 

- Types of Constraints
- Creating a table using a subquery
- Altering and Dropping a table
- Copying data using subquery.

#### **Creating Other Schema Objects**

- Creating, modifying, and retrieving data from a view object.
- Performing Data manipulation language (DML) operations on a view
- Dropping a view
- Creating, using, and modifying a sequence
- Creating indexes
- Creating synonyms

#### **ADVANCED SQL:**

- **Introduction**
	- Course Prerequisites
	- Human Resources (HR) Schema
	- Review of Using Oracle SQL Developer
	- SQL Statements in SQL\*Plus
	- Review of some basic concepts of SQL Fundametal I

#### **Control User Access**

- Identify the System and Object Privileges
- Create Users and altering user
- Grant System and Objects Privileges
- Create and Grant Privileges to a Role
- Altering Your Password
- Revoke Object and System Privileges

#### **management of Schema Objects**

- Add, Modify, and Drop,defer a Column and Constraints.
- Enable and Disable a Constraint
- Create and Remove Indexes
- Create a Function-Based Index
- Perform Flashback Operations using FLASHBACK Command.
- Create an External Table by Using ORACLE LOADER and by Using ORACLE DATAPUMP
- Manage Objects with Data Dictionary Views
	- What is the Data Dictionary views
	- USER OBJECTS and ALL OBJECTS Views
	- View Table and Column Information, constraint information
	- Query the dictionary views for view, sequence, index and synonym information
	- Add a comment to a table
- Manipulate Large Data Sets
	- Retrieve Data Using a Subquery.
	- Insert data Using a Subquery as a Target
	- Use the WITH CHECK OPTION Keyword on DML Statements for view
	- List the types of Multitable INSERT Statements
	- Identify Multitable INSERT Statements
	- Merge rows in a table using MERGE Command.
	- How to track Changes in database transactions.
- Data Management in Different Time Zones.
	- The CURRENT\_DATE, CURRENT\_TIMESTAMP, and LOCALTIMESTAMP functions
	- Describe DBTIMEZONE and SESSIONTIMEZONE in timestamp
	- List the differences between DATE and TIMESTAMP data types.
	- Identify the INTERVAL Data Types year to month and day to seconds.
	- Use TO\_TIMESTAMP, TO\_YMINTERVAL, and TO\_DSINTERVAL,EXTRACT FUNCTIONS.
- Retrieve Data Using Subqueries
	- Multiple-Column Subqueries with types Pairwise and Nonpairwise.
	- Correlated Subqueries
	- Insert, Update and Delete Rows Using Correlated Subqueries
	- Use the EXISTS and NOT EXISTS operators
	- Use the WITH clause in SQL.
- Regular Expression Support
	- Meta Characters with Regular Expressions
	- Perform a Basic Search using the REGEXP LIKE function with operator
	- Find patterns using the REGEXP\_INSTR function with operator
	- Extract Substrings using the REGEXP\_SUBSTR function with operator
	- Replace Patterns Using the REGEXP\_REPLACE function with operator

#### **Hierarchical Retrival in SQL:**

- Top down and Bottom up approach.
- Connect by clause
- Start with clause
- Difference between connect by and where clause.

#### **Grouping Functions:**

- ROLLUP AND CUBE grouping operator.
- GROUPING Function.
- Concanated grouping with grouping sets.
- Composite grouping.

#### **PLSQL BASIC +ADVANCED:**

#### **Prerequisite:SQL language.**

### **Iintroduction to PL/SQL**

- PL/SQL Environment with there compiler.
- Benefits of PL/SQL over SQL.
- Types of PL/SQL blocks
- Create and Execute a Simple Anonymous Block
- Generate Output from a PL/SQL Block

#### **Declaring PL/SQL Identifiers**

- Identify the Different Types of Identifiers in a PL/SQL subprograms
- Use the Declarative Section
- List the Uses for Variables in PLSQL.
- Writing Executable Statements(Begin)
- **•** Basic Block Syntax Guidelines
- Use Literals in PL/SQL
- Customize Identifier Assignments with SQL Functions
- Use Nested Blocks as Statements in plsql
- Qualify an Identifier with a Label in PLSQL
- Operators in PL/SQL

#### **Interacting with Oracle server**

- SELECT Statements in PL/SQL Using INTO clause
- Fetch Data in PL/SQL with the SELECT Statement
- Manipulate Data in the Server Using PL/SQL block
- The SQL basic Cursor concept
- Save and Discard Transactions using commit and rollback commands.

#### **Working with Composite Data Types:**

- Learn the Composite Data Types of PL/SQL Records and Tables(collections)
- Use PL/SQL Records to Hold Multiple Values of Different Types using index by table.
- Inserting and Updating with PL/SQL Records data.
- Use INDEX BY Tables to Hold Multiple Values of the Same Data Type with different data.

#### **Using Explicit Cursor:**

- Cursor FOR Loops Using Sub-queries(un-named cursor)
- Cursors By Using Parameters
- Use the FOR UPDATE Clause to Lock Rows for update and delete statements.
- Use the WHERE CURRENT Clause for Current Row reference
- Use Explicit Cursors
- Explicit Cursor Attributes SQL%ROWCOUNT,SQL%FOUND,SQL%NOTFOUND.
- Cursors with Records.

#### **Handling Exceptions with PL/SQL**:

- Declared Exceptions
- Non-predefined Oracle Server Errors
- User-Defined Exceptions
- Propagating Exceptions

The RAISE\_APPLICATION\_ERROR Procedure

#### **Creating Stored Procedures**

- Stored procedure/functions
- Block structure for PL/SQL stored procedures.
- Invoke a stored procedure from an anonymous block or another stored procedureblocks
- SHOW ERRORS command

View source code in the USER\_SOURCE dictionary view using query.

#### **Creating Stored Functions:**

Stored functions CREATE OR REPLACE FUNCTION steps to create a stored function

- Execute a stored function
- Nested functions in PlSQL.
- restrictions of calling functions from SQL statements
- drop a function

#### **Creating Packages:**

- advantages of packages
- Develop a package using subprograms.
- Create the package specification and package body
- Declare public and private constructs<br>
and the constructs<br>
and the constructs<br>
and the constructs<br>
and the constructs<br>
and the constructs<br>
and the constructs<br>
and the constructs<br>
and the constructs<br>
and the constructs<br>
and

#### **Using More Package Concepts:**

- List the benefits of function overloading
- overloading example
- forward declarations in packages
- **.** limitation on package functions used in SQL
- Encapsulate code in a package.
- User-defined package function from a SQL statement
- persistent state of package variables

#### **Utilizing Oracle Supplied Packages in Application Development**

- List the various uses for the Oracle supplied packages
- Reuse pre-packaged code to complete various tasks from developer to DBA purposes
- Use the DESCRIBE command to view the package specifications and overloading
- Explain how DBMS OUTPUT works (in conjunction with SET SERVEROUPUT ON)
- File processing with UTL FILE
- Review UTL FILE exceptions
- UTL FILE to generate a report to a file

#### **Dynamic SQL and Metadata**

- Describe using native dynamic SQL
- List the execution flow of SQL
- Show the syntax for the EXECUTE IMMEDIATE statement for native dynamic SQL
- Create a procedure to generate native dynamic SQL using EXECUTE IMMEDIATE todelete rows from a table
- DBMS SQL package
- Advantages of using Native Dynamic SQL Over the DBMS\_SQL package

#### **Design Considerations for PL/SQL Code**

- Constant package
- Exception handling packages
- local sub-programs
- Run time errors with an exception package

Describe the NOCOPY compiler

#### **Creating Triggers:**

- Different types of triggers.
- Triggers are executed with a basic database trigger examples.
- Create DML triggers, and list the DML trigger components
- Firing sequence of triggers.
- DML statement and row level triggers
- OLD and NEW qualifiers to reference column values
- Conditional When clause with triggers

#### **Applications for Triggers:**

- Create triggers for DDL events of CREATE, ALTER, and DROP
- Create triggers for system events of SERVERERROR, STARTUP, SHUTDOWN, LOGON and LOGOFF
- Define a mutating table
- Business application scenarios with triggers
- Privileges required to manage triggers
- Create triggers for DDL events of CREATE, ALTER, and DROP
- Create triggers for system events of SERVERERROR, STARTUP, SHUTDOWN, LOGON and LOGOFF
- Define a mutating table
- Business application scenarios with triggers
- Privileges required to manage triggers

#### **Aptitude syllabus : Quantitative Aptitude**

- **1 Problems Based on Ages.**
- **2 Test on Divisibility.**
- **3.Addition and Subtraction.**
- **4.Multiplication.**
- **5.Division.**

### **6.Square root and Cube root. 7.BODMAS Rule.**

- **8.Indices**
- **9. Quadratic Equation.**
- **10.Word problems (Simplification with Profit Questions).**
- **11.HCF and LCM.**
- **12.Average and Percentage .**
- **13.Ratio**
- **14.Time and work.**
- **15. Pipes and Cistern**
- **16.Time and Distance.**
- **17. Boat and Stream**
- **18.Problems on Train.**
- **19. Profit and loss.**

**20. Probability**

### **Reasoning Aptitude**

- **1. Test on Alphabet**
- **2. Coding-Decoding**
- **3. Letter-Coding**
- **4. Number Symbol Coding**
- **5. Deciphering Message Code**
- **6. Pairs in English Alphabet**
- **7. Blood Relations**
- **8. Number Series.**
- **9. Direction and Distance.**
- **10.Ordering Test**
- **11.Sitting Arrangement**
- **12.Puzzle**
- **13.Input Output**